## **Inhaltsverzeichnis**

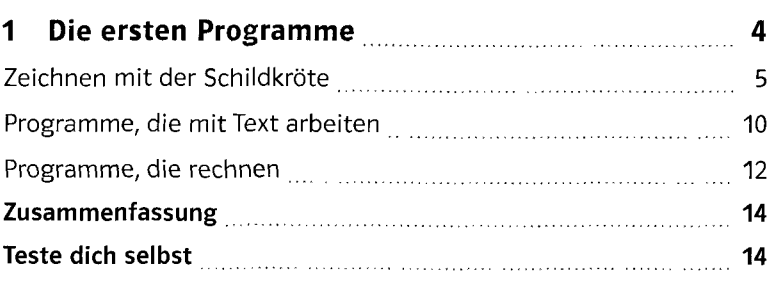

## **2 Aus kleinen Bausteinen größere bauen 16**

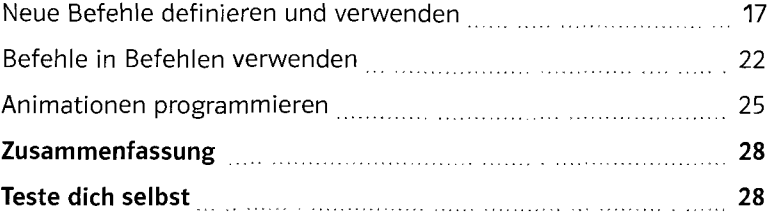

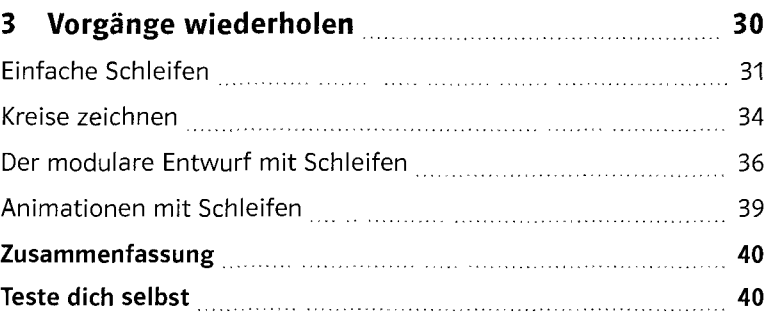

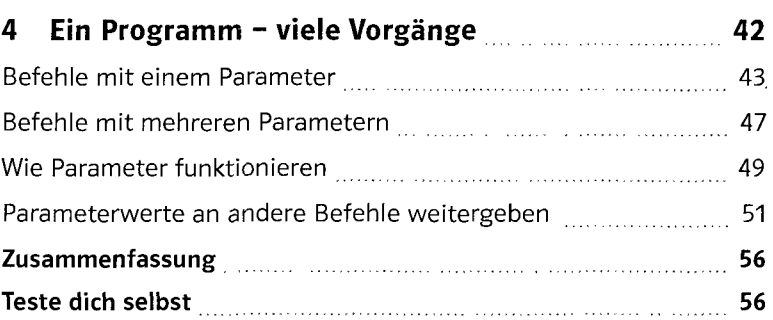

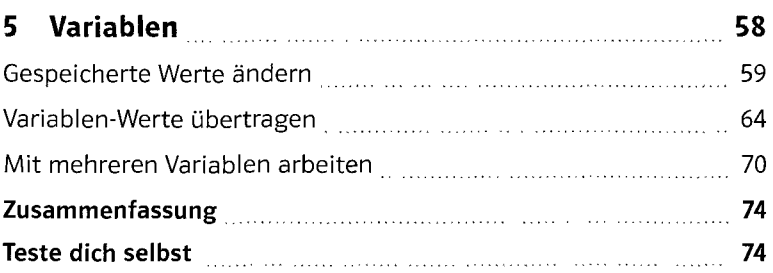

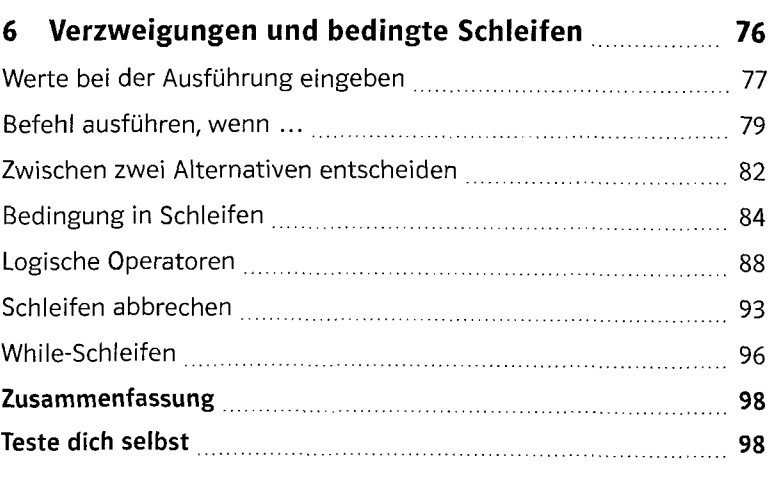

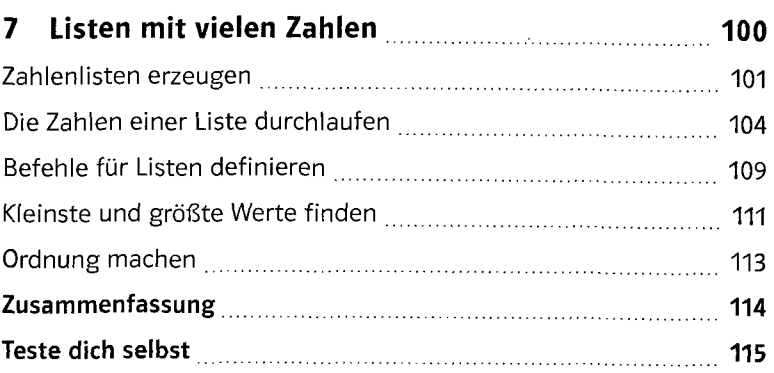

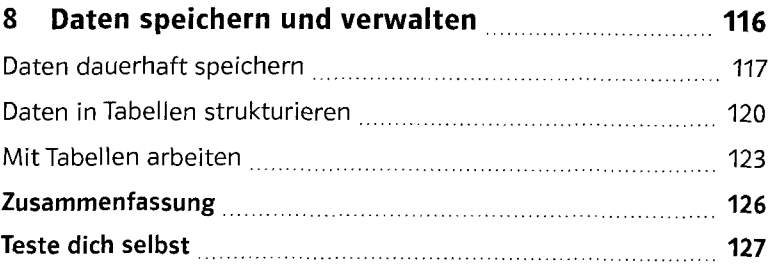

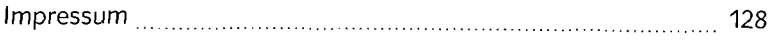